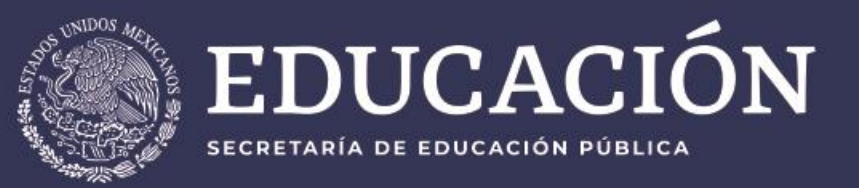

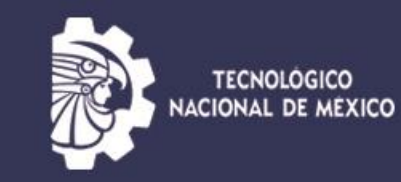

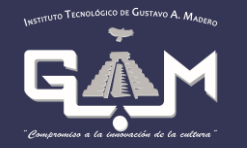

# Guía de registro aspirantes nuevo ingreso

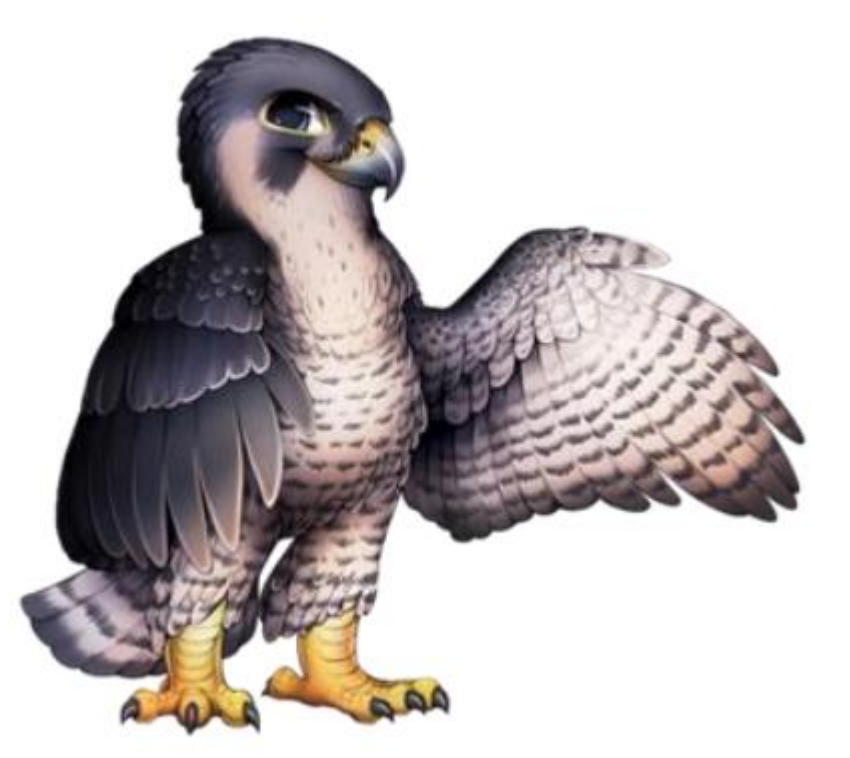

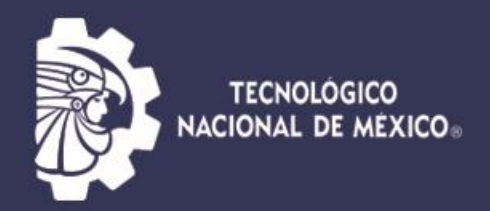

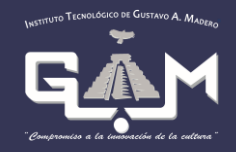

#### En la página www.gamadero.tecnm.mx

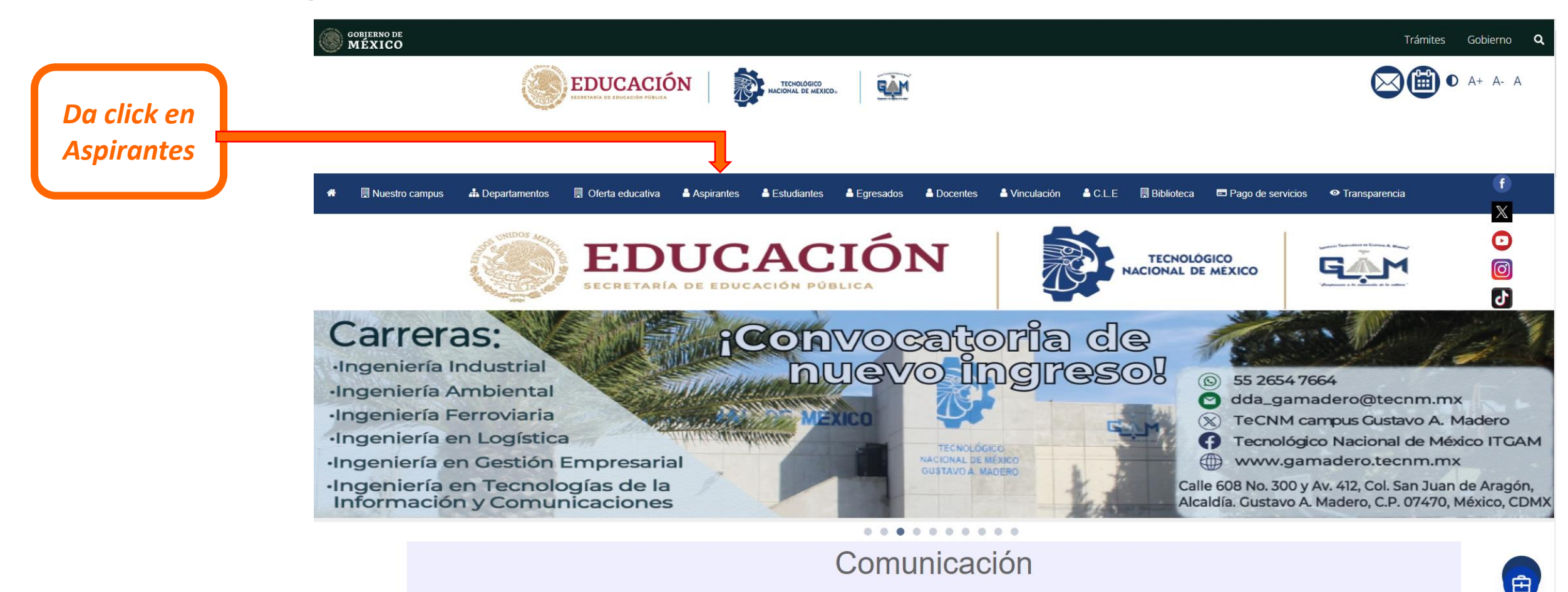

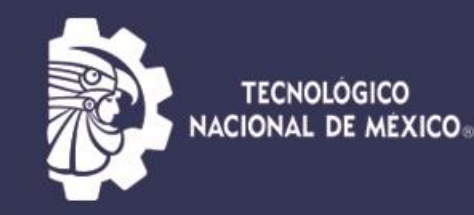

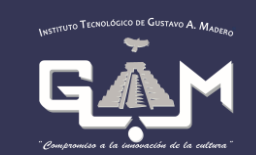

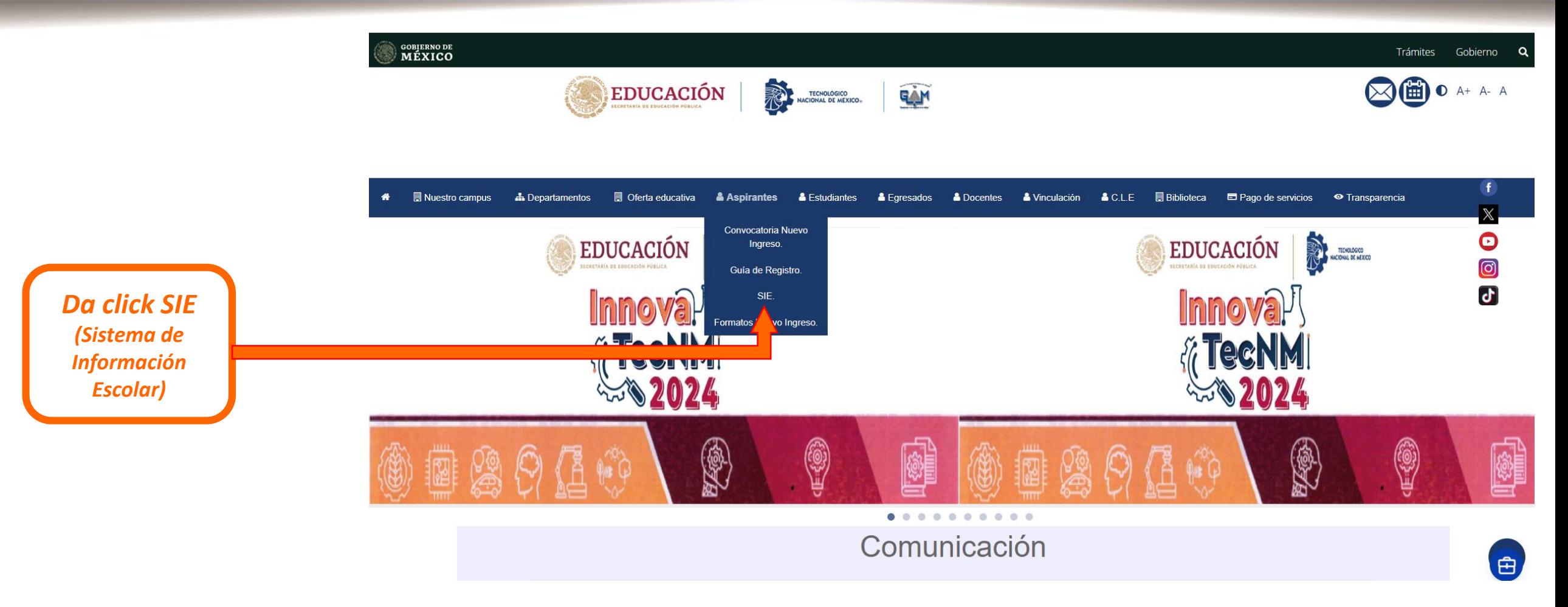

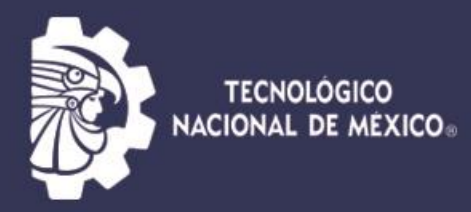

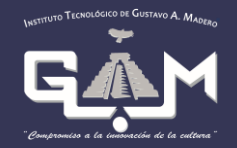

#### Sistema de Integración Escolar (SIE)

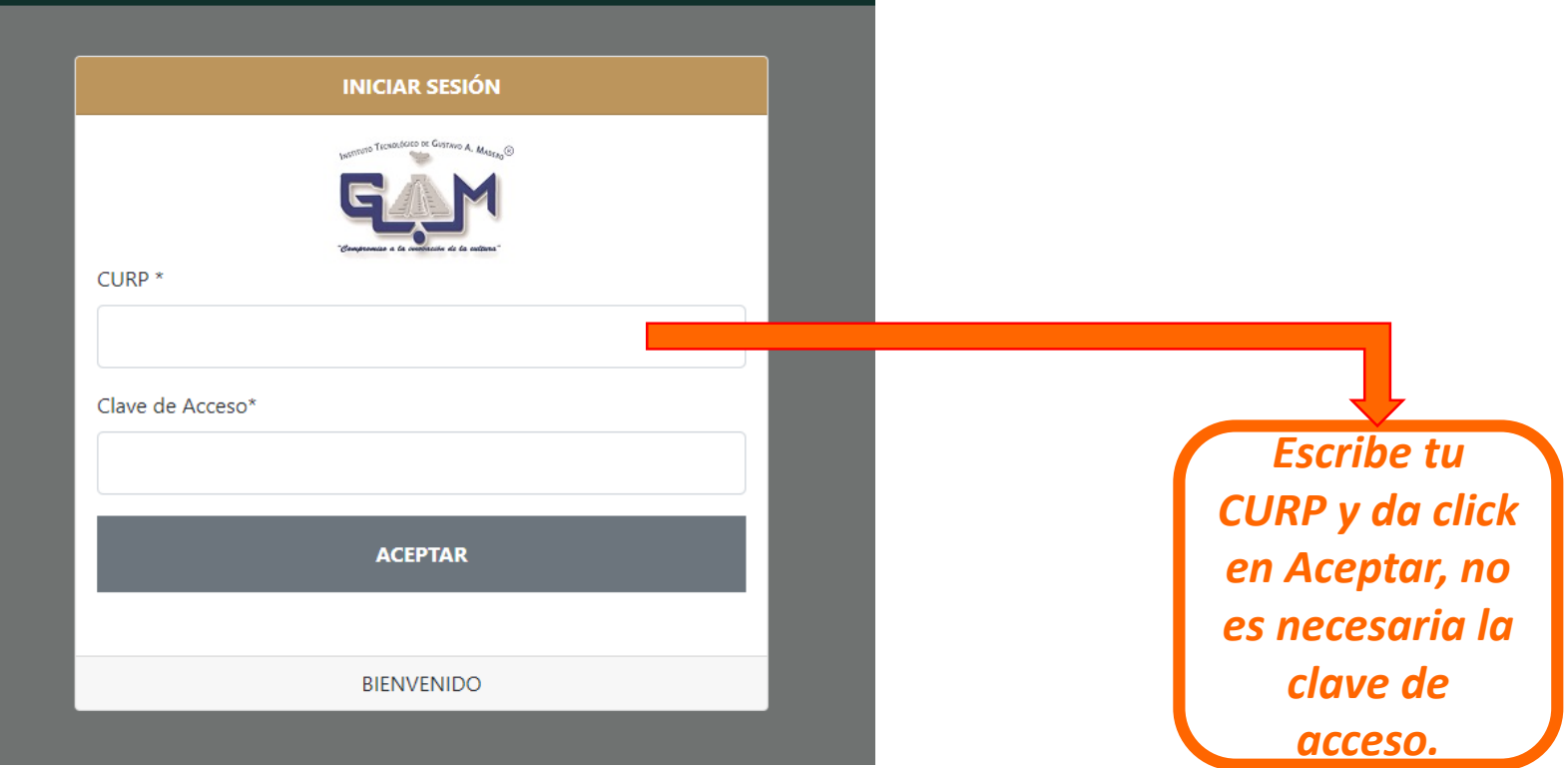

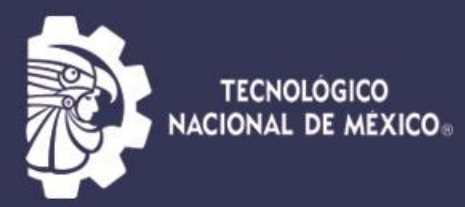

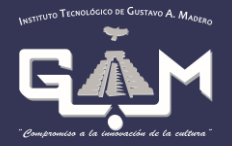

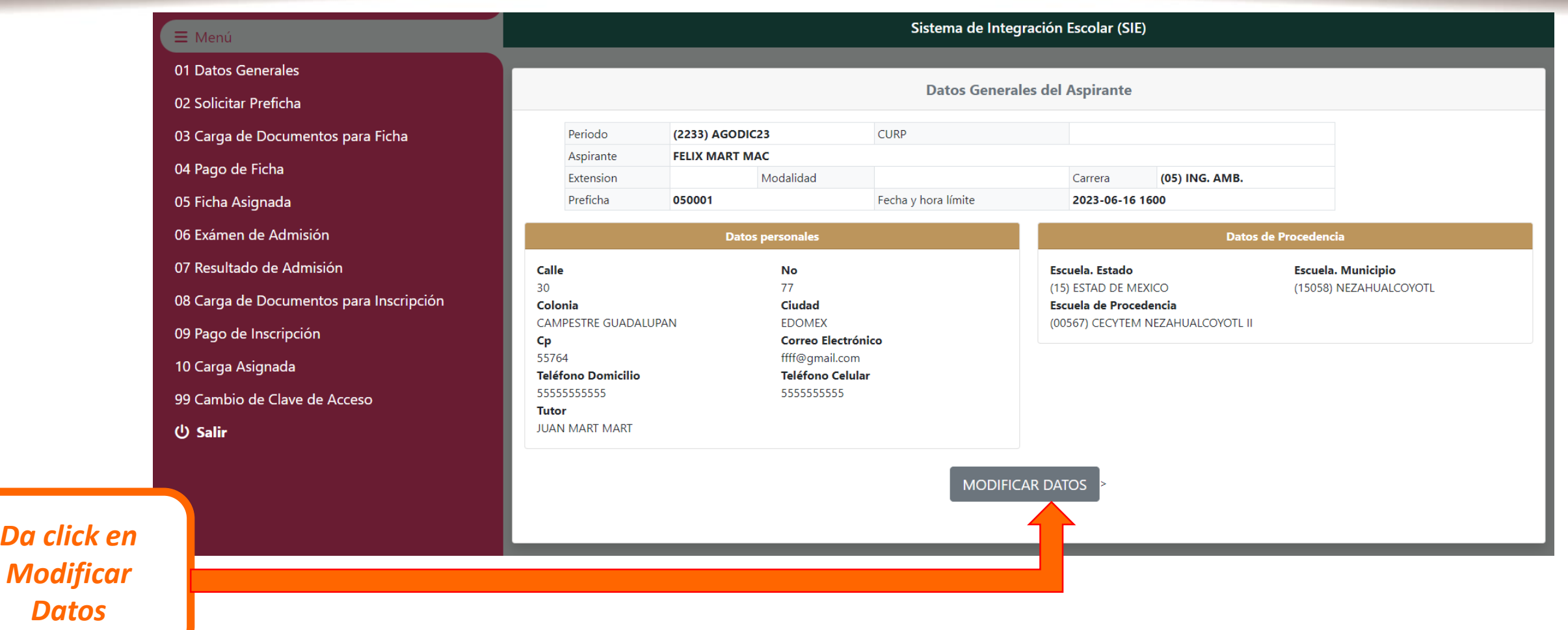

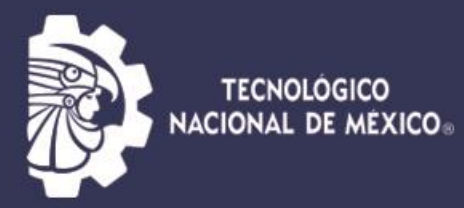

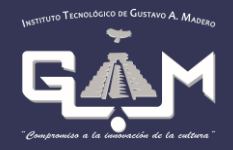

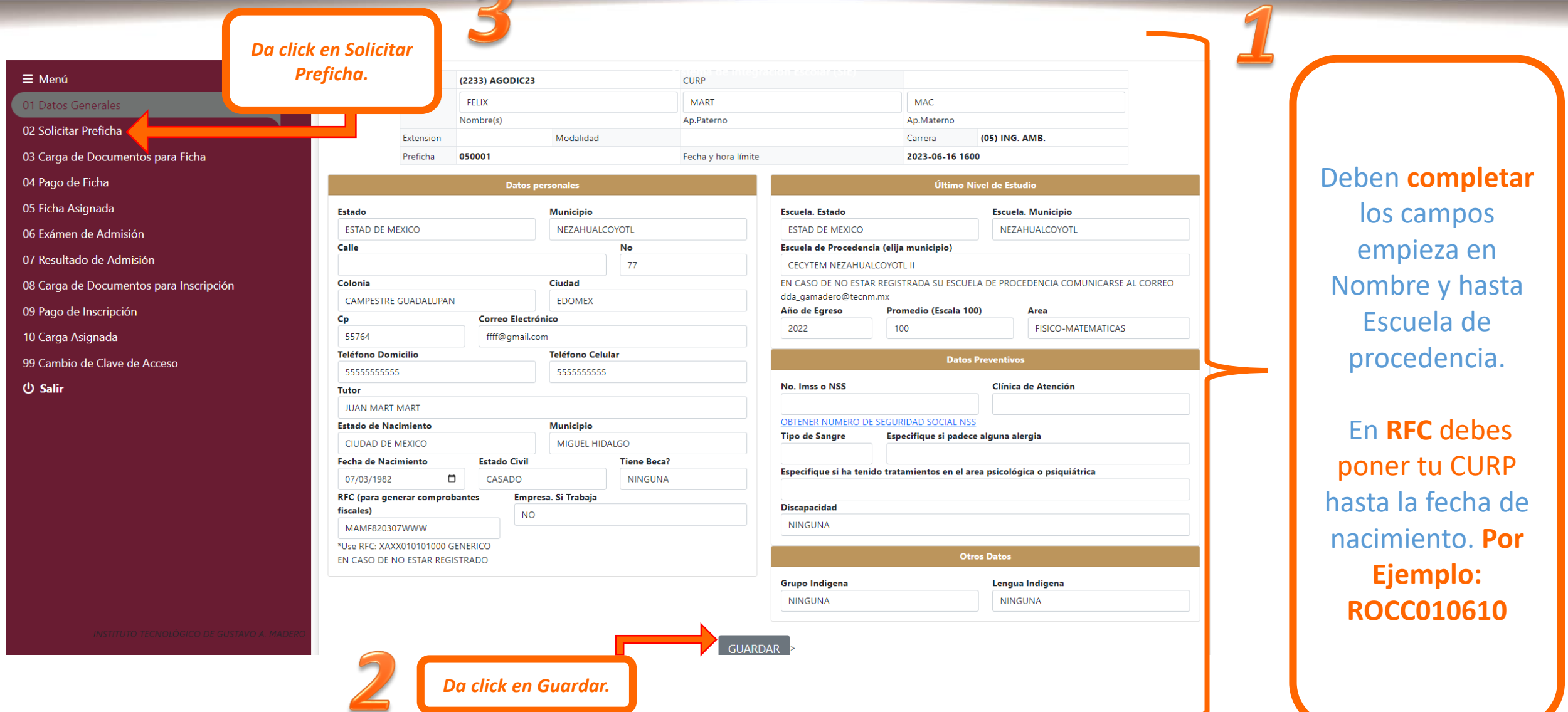

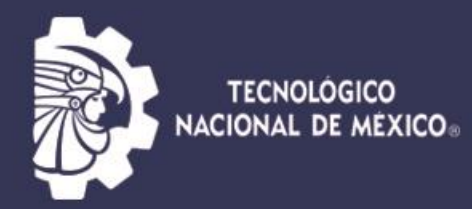

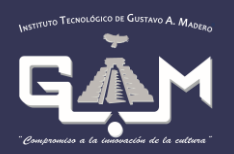

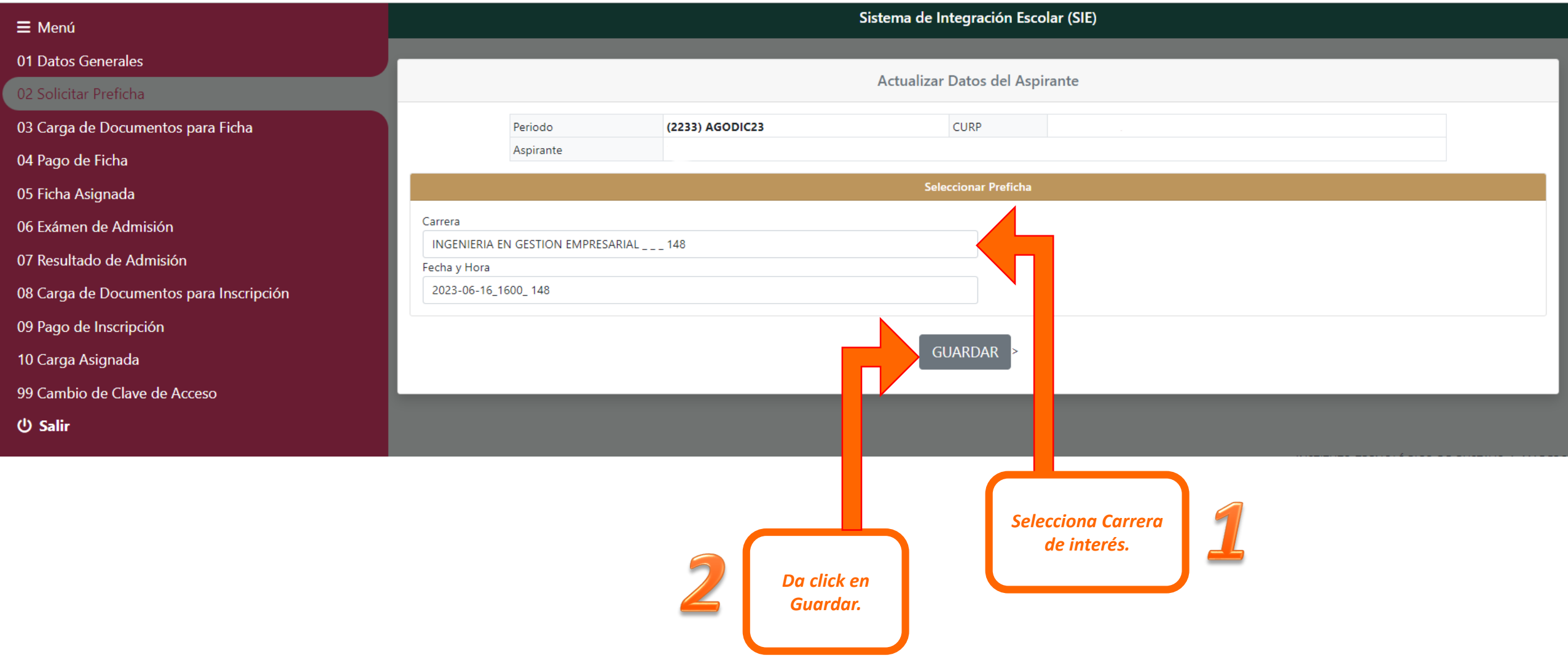

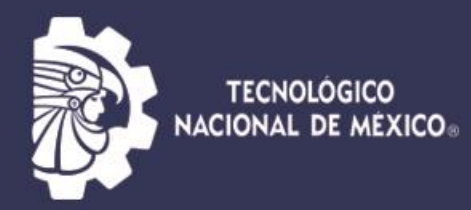

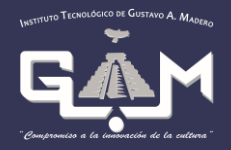

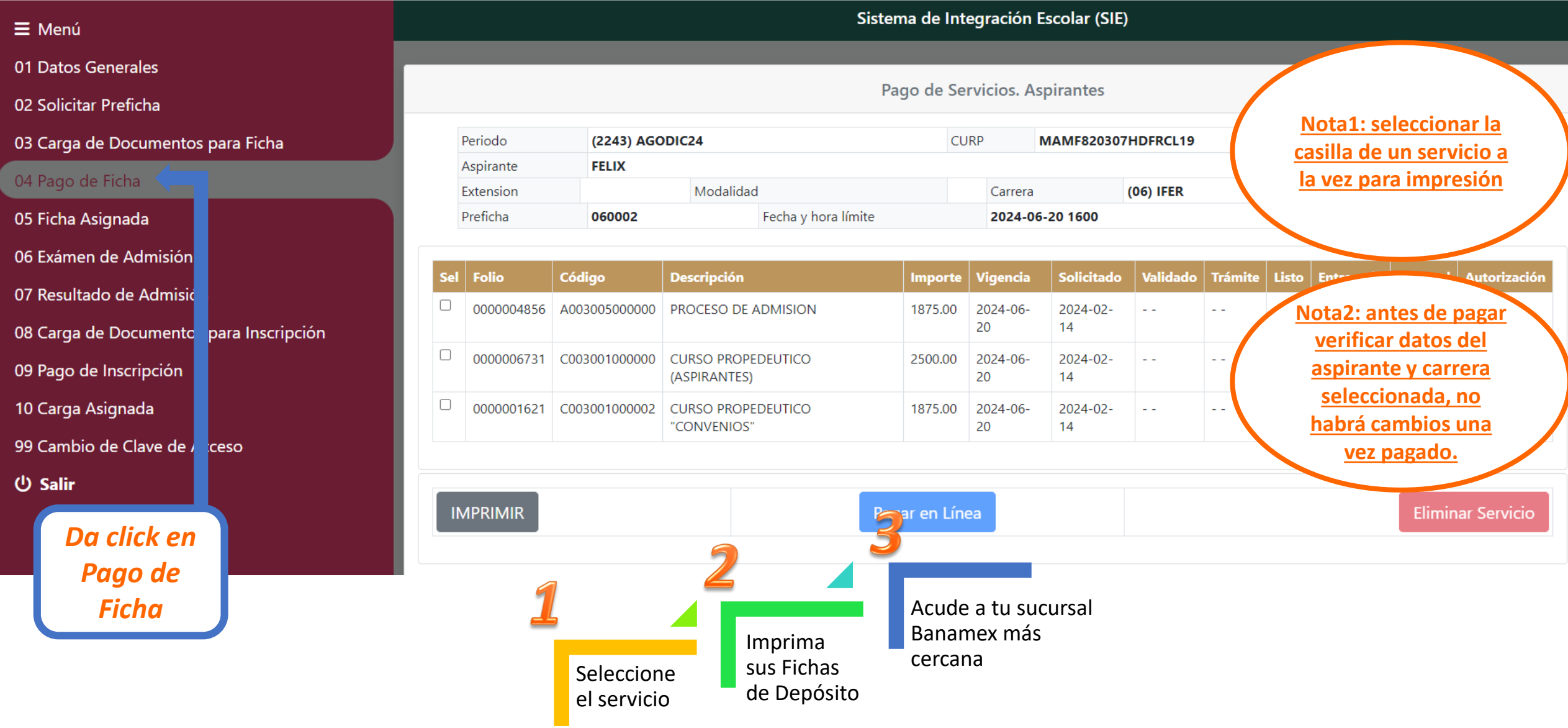

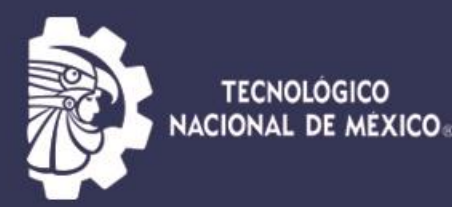

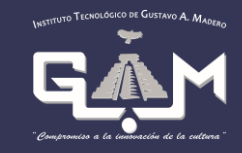

**El sistema válida los pagos después** de **48 horas**, así que vuelve a ingresar al sistema SIE. En caso de que no esté validado mandar correo a rf\_gamadero@tecnm.mx y a dda\_gamadero@tecnm.mx , con copia de tu baucher y datos generales de la o el aspirante.

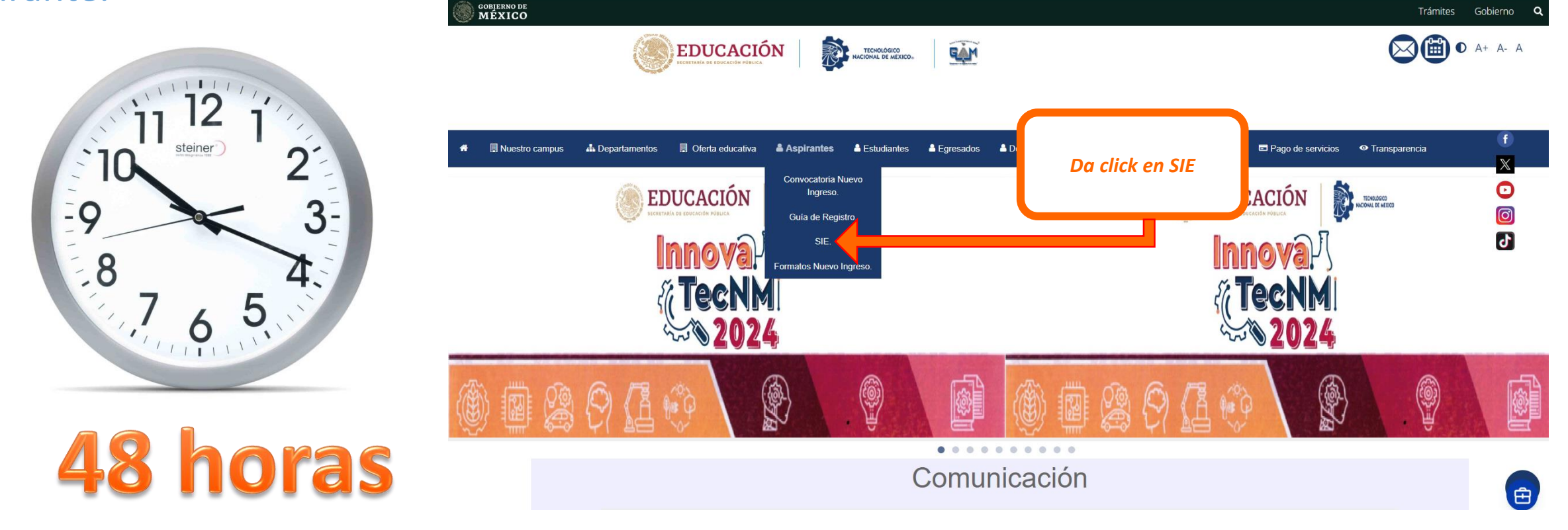

![](_page_9_Picture_0.jpeg)

![](_page_9_Picture_1.jpeg)

![](_page_9_Picture_41.jpeg)

*Da click en Ficha Asignada.*

![](_page_10_Picture_0.jpeg)

![](_page_10_Picture_1.jpeg)

![](_page_10_Picture_21.jpeg)

![](_page_11_Picture_0.jpeg)

![](_page_11_Picture_1.jpeg)

![](_page_11_Picture_12.jpeg)

# Aplicación de Examen 證

![](_page_12_Picture_1.jpeg)

TECNOLÓGICO<br>NACIONAL DE MÉXICO®

![](_page_12_Picture_3.jpeg)

*En las instalaciones del instituto el día 28 de Junio de 2024 horario por definir.* 

## Curso Propedéutico

![](_page_13_Picture_1.jpeg)

![](_page_13_Picture_2.jpeg)

❖Los turnos se asignan de acuerdo con la disponibilidad y no hay modificaciones.

❖El curso propedéutico se impartirá del 01 al 19 de julio de 2024 en las instalaciones del ITGAM.

❖Las clases se impartirán de forma presencial **VERIFICA EL CORREO QUE REGISTRASTE AL SISTEMA AHÍ ENVIAREMOS TODA LA INFORMACIÓN DEL PROCESO, SI NO TE LLEGA CHECA EN BANDEJA DE SPAM O CORREO NO DESEADO O COMUNICATE CON NOSTROS A LA BREVEDAD.**

Publicación de Aspirantes Aceptados Consulta de Resultados

*.*

![](_page_14_Picture_1.jpeg)

![](_page_14_Picture_2.jpeg)

### Los resultados se publicarán el 19 de julio del 2024.

![](_page_14_Picture_38.jpeg)

![](_page_15_Picture_0.jpeg)

![](_page_15_Picture_1.jpeg)

![](_page_15_Picture_2.jpeg)

Síguenos: Facebook

**[Tecnológico Nacional de México ITGAM](https://www.facebook.com/Tecnol%C3%B3gico-Nacional-de-M%C3%A9xico-ITGAM-395164931210565/)**

### Página Institucional

[http://www.gamadero.tecnm.mx](http://www.gamadero.tecnm.mx/)

## Curso de Inducción

![](_page_16_Picture_1.jpeg)

![](_page_16_Picture_2.jpeg)

#### 23 de agosto del 2024

Se enviará la invitación al correo registrado, de aquellas y aquellos aspirantes que realizaron la entrega de documentos en la fecha indicada. La plática está dirigida a Estudiantes de Nuevo Ingreso y Padres, Madres, Tutores o Tutoras.

![](_page_16_Picture_5.jpeg)

![](_page_16_Picture_6.jpeg)

![](_page_17_Picture_0.jpeg)

![](_page_17_Picture_1.jpeg)

![](_page_17_Picture_2.jpeg)

### Al finalizar el curso de inducción se presentará su coordinadora académica la cual les entregará la carga académica (Horario) del cual no hay modificaciones ni cambio de horario en primer semestre.

![](_page_17_Picture_4.jpeg)

![](_page_18_Picture_0.jpeg)

![](_page_18_Picture_1.jpeg)

![](_page_18_Picture_2.jpeg)